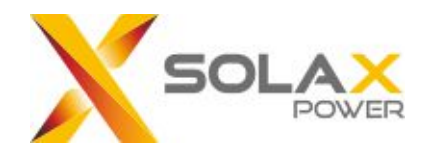

# SolaX Cloud User Monitoring API

Version: V 4.0

#### **Version Information**

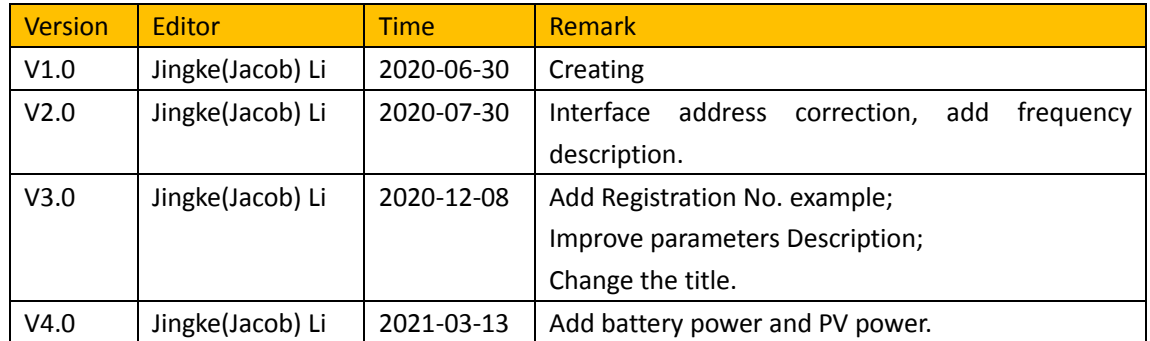

#### **Content**

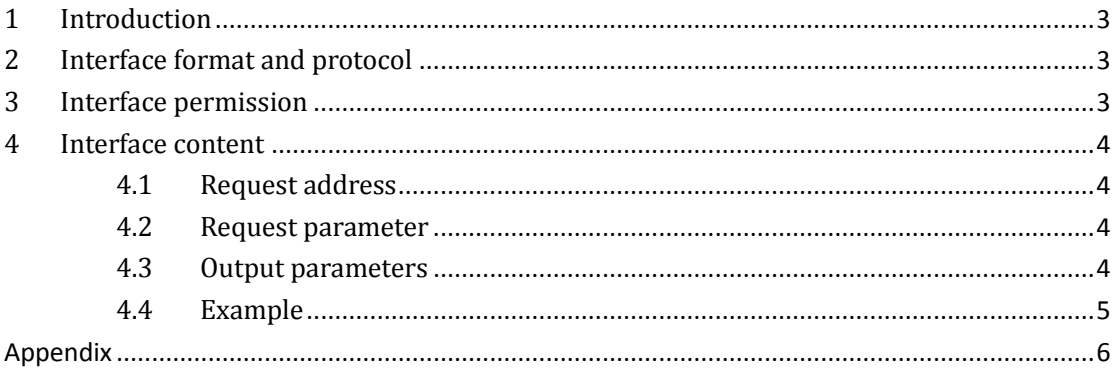

## <span id="page-2-0"></span>**1 Introduction**

Solax API interface document is a guide for clients to obtaining data from Solax cloud through Http protocol. Clients can use the Solax API service to obtain real-time info of your inverters.

## <span id="page-2-1"></span>**2 Interface format and protocol**

Solax API interface accesses Solax cloud platform data through the Http protocol, and the data is returned in JSON format.

Interface address: https://www.solaxcloud.com:9443/proxy/api/

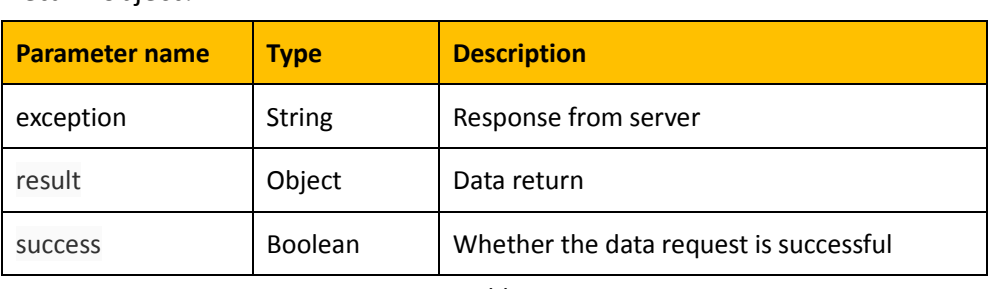

Return object:

Table 1

# <span id="page-2-2"></span>**3 Interface permission**

User can get a specific range of information through the granted tokenID. Please obtain your tokenID on the API page of Solaxcloud for free.

The tokenID can be used to obtain real-time data of your inverter system. The obtain frequency need to be lower than 10 times/min and 10,000 times/day.

# <span id="page-3-0"></span>**4 Interface content**

#### <span id="page-3-1"></span>**4.1 Request address**

https://www.solaxcloud.com:9443/proxy/api/getRealtimeInfo.do?tokenId={toke

<span id="page-3-2"></span>nId}&sn={sn}

#### **4.2 Request parameter**

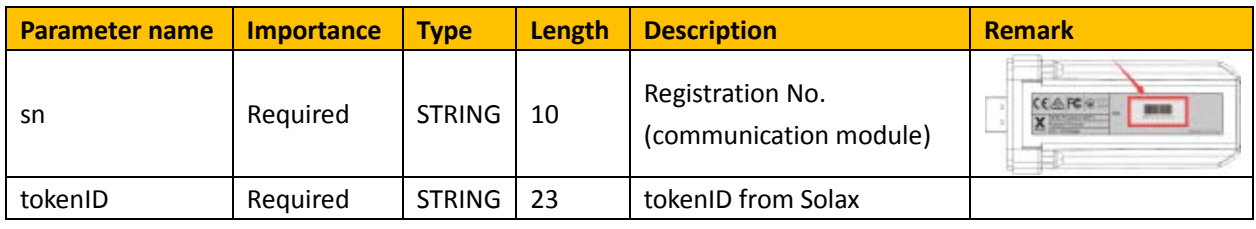

Table 2

#### <span id="page-3-3"></span>**4.3 Output parameters**

The Result section of the output parameters is described below.

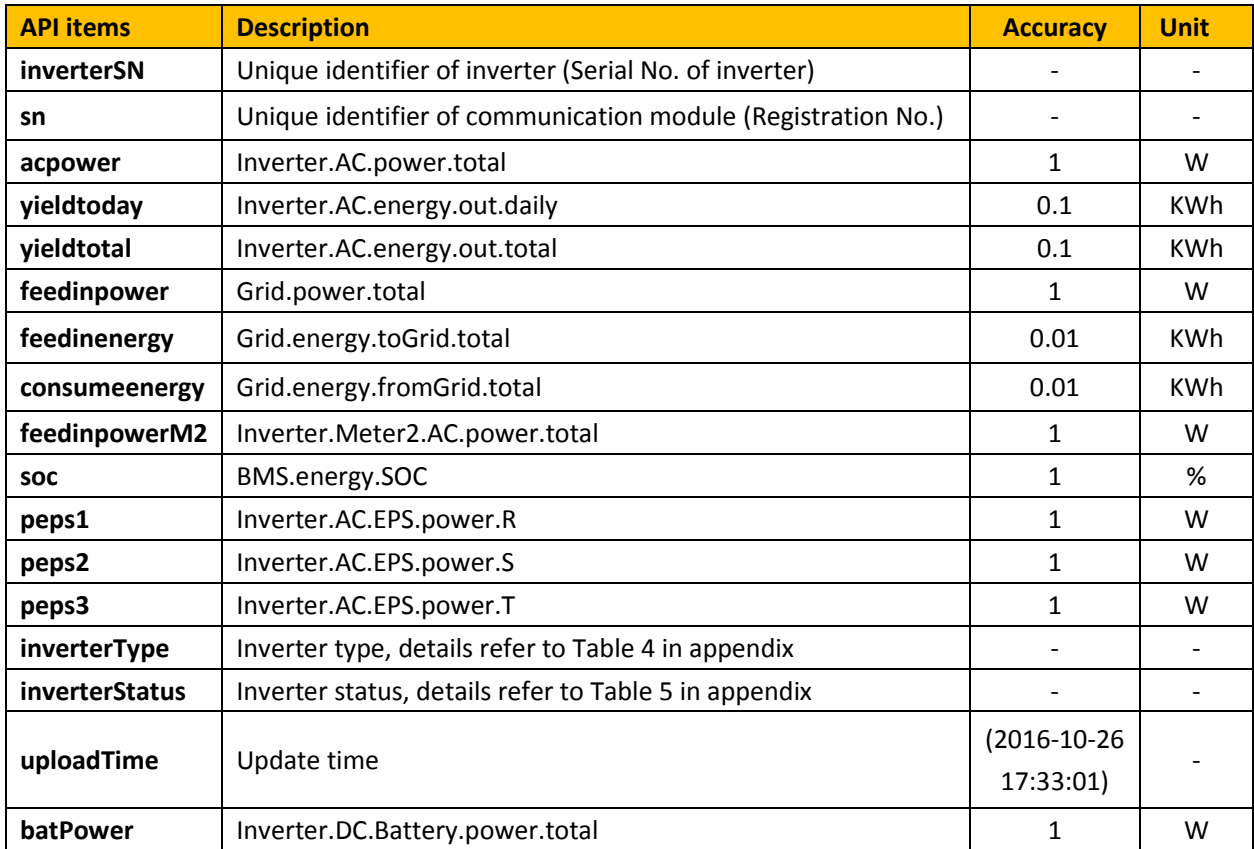

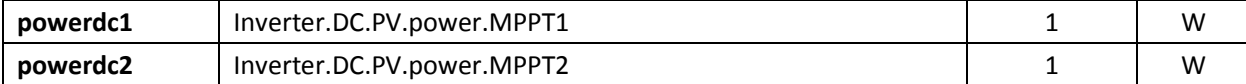

Table 3

#### <span id="page-4-0"></span>**4.4 Example**

https://www.solaxcloud.com:9443/proxy/api/getRealtimeInfo.do?tokenId=*2020*

#### *0722185111234567890*&sn=*ABCDEFGHIJ*

**Output:** $\leftarrow$   $\rightarrow$  C'  $\hat{\Omega}$  a eu.solaxcloud.com:9443/proxy/apl/getRealtimeInfo.do

 $\begin{tabular}{ccccc} $\alpha$ & $\alpha$ & $\cdots$ & $\cdots$ & $\cdots$ \\ \hline \end{tabular}$ 

{"exception":"Query success!","result":<br>{"inverterSN":"\_\_\_\_\_\_\_\_\_\_\_\_\_","sn":"\_\_\_\_\_\_\_\_","acpower":0.0,"yieldtoday":12.6,"yieldtotal":12877.6,"feedinpower":0.0,"feedinenergy"<br>:0.0,"consumeenergy":0.0,"feedinpowerM2":0.0,"soc"

# <span id="page-5-0"></span>**Appendix**

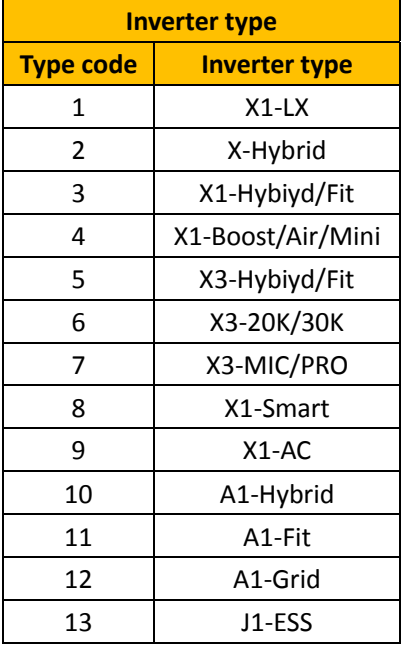

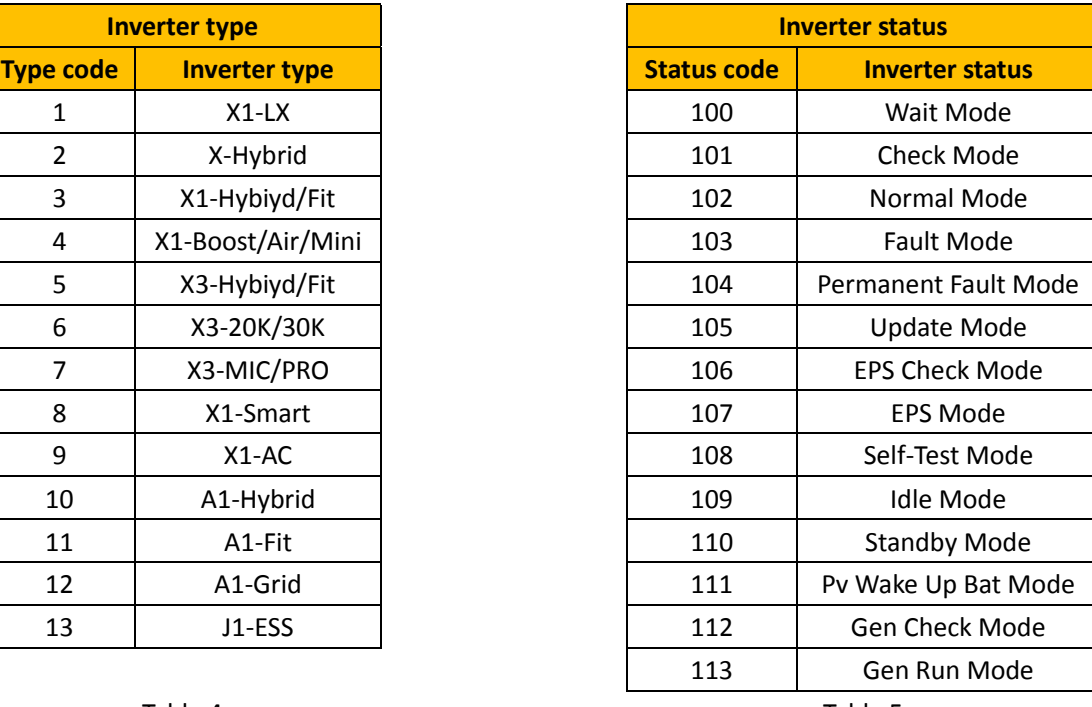

Table 4 and the state of the state of the Table 5

## **Communication**

Solax Power Co., Ltd.

A: No. 525, Xixi Road, Hangzhou, Zhejiang Province, China, 310007

T: +86-571-56260033

W: [www.solaxpower.com](http://www.solaxpower.com/)

E: service@solaxpower.com